札 幌 学 院 大 学

1

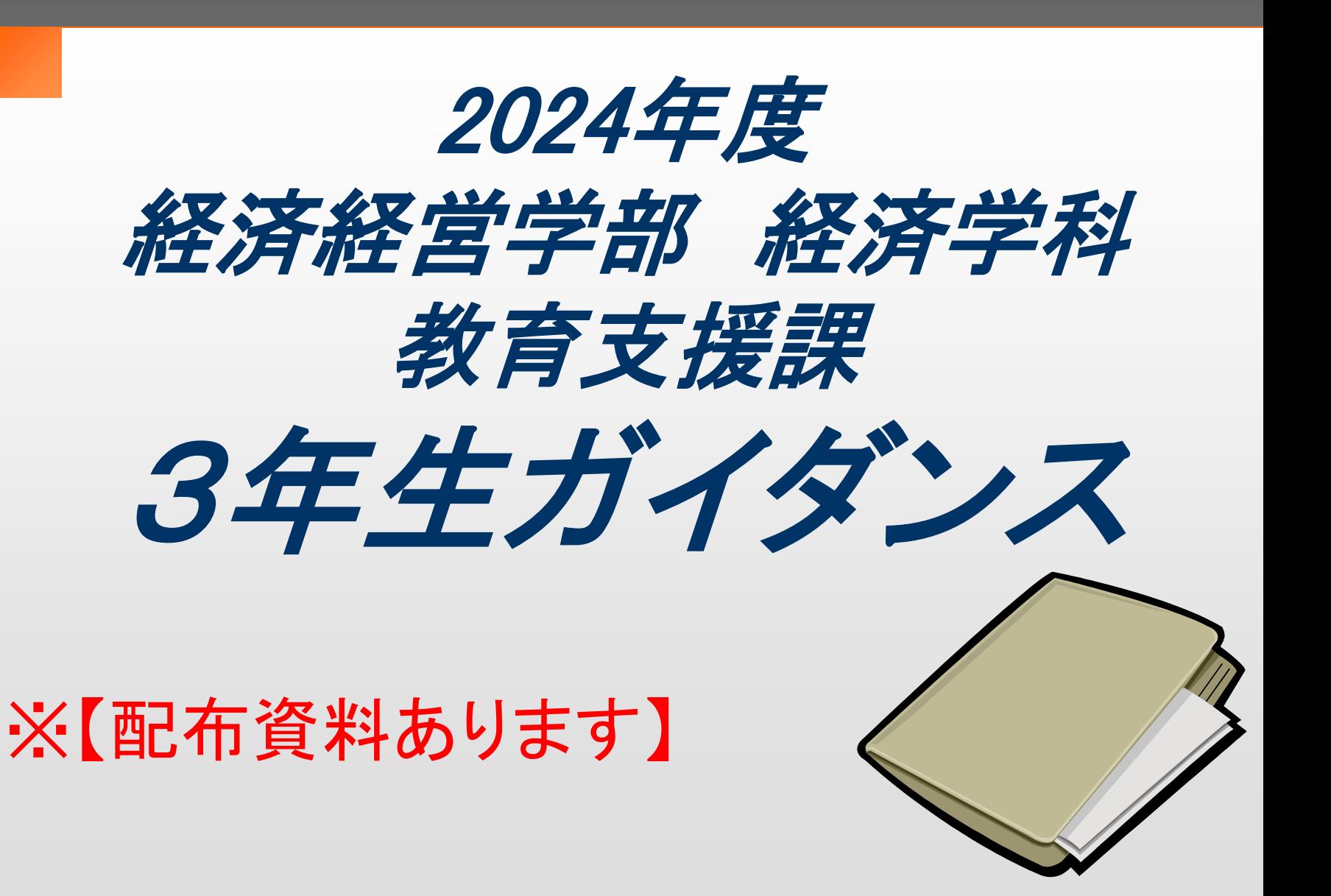

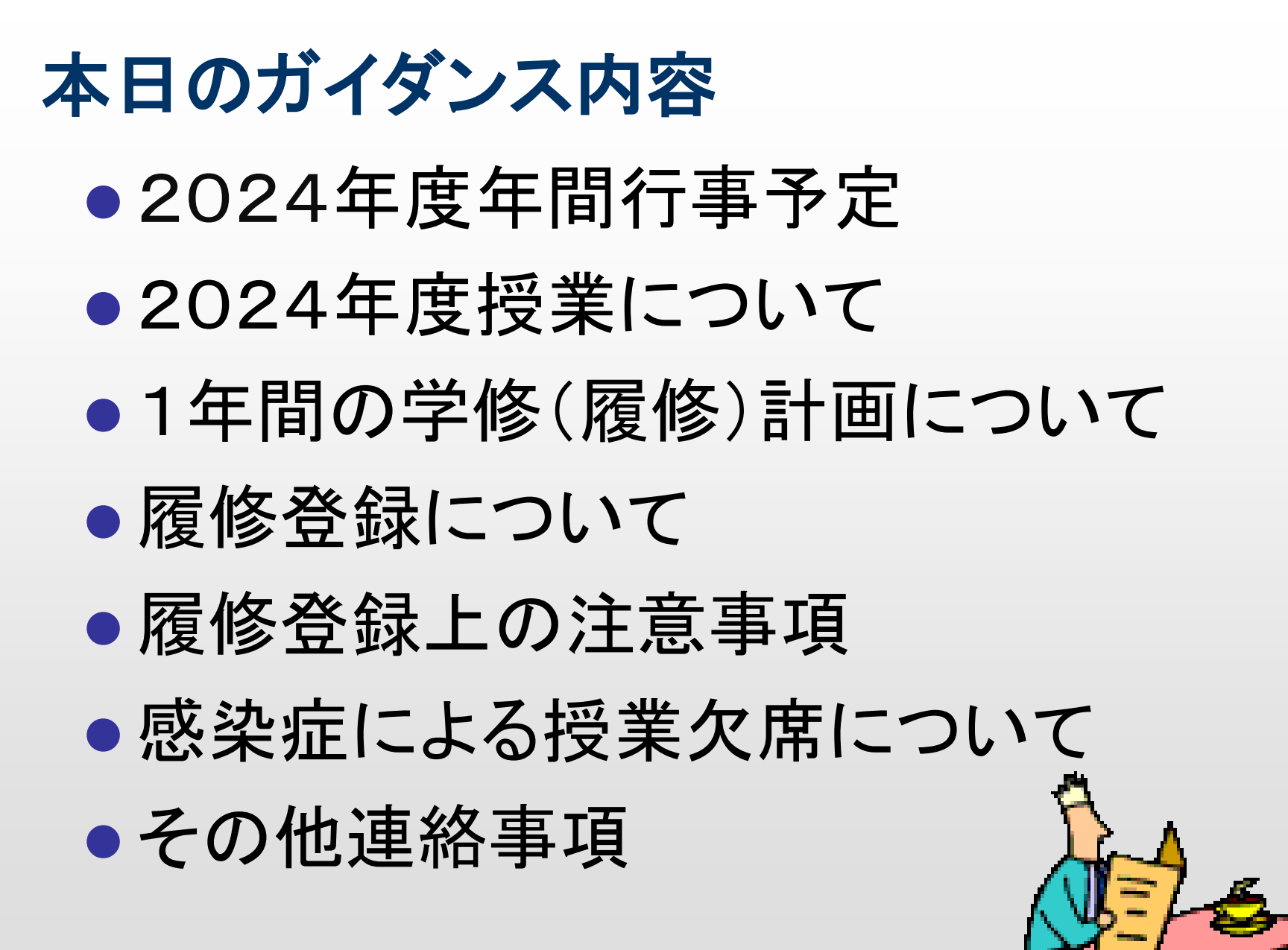

## 2024年度年間行事予定

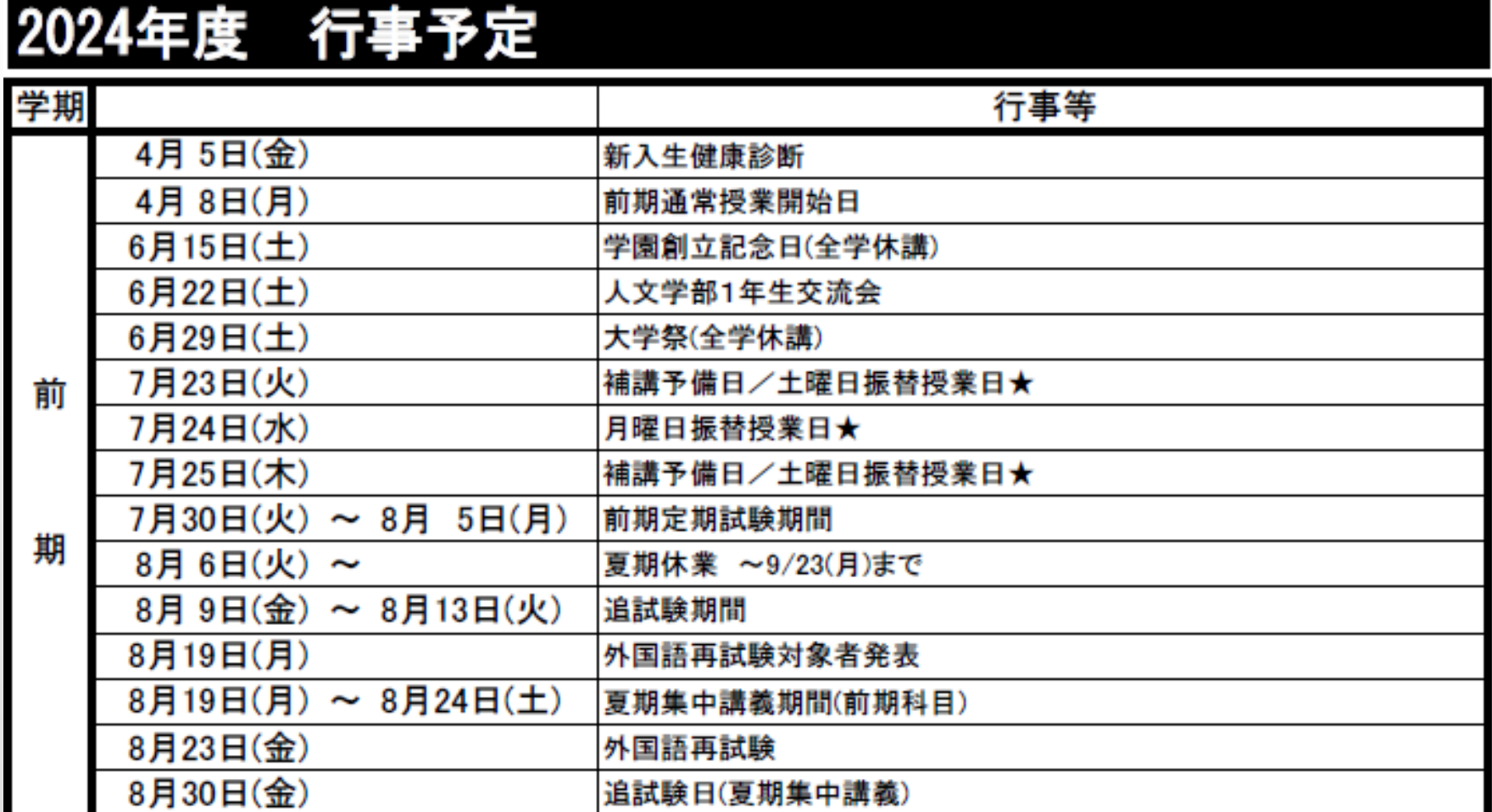

## 2024年度年間行事予定

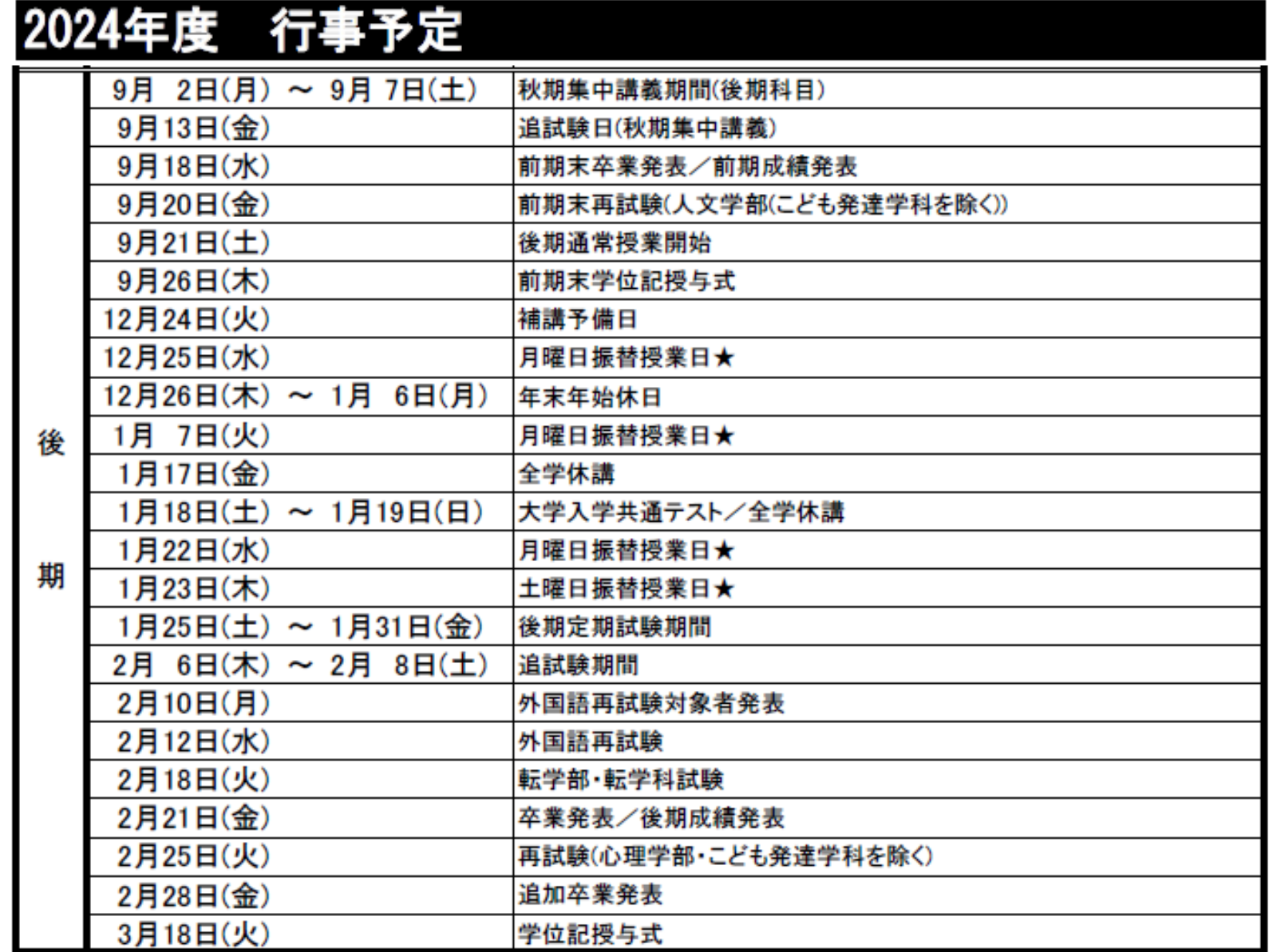

### 2024年度授業について

#### ● 面接(対面)形式で授業を行う

- ※一部科目遠隔授業(moodle)あり
- ●教養科目の履修者数の上限: 200名まで ●振替授業日

7/23(火)土曜振替授業 7/24(水)月曜振替授業 7/25(木)土曜振替授業

※常に情報の把握に努めること。

(情報ポータル、大学HPをこまめに確認)

## ● コース・プログラムの課程修了(卒業)要件を 確認すること 1年間の学修(履修)計画について

#### ⇒コース・プログラムによって<mark>卒業要件</mark>を満たす科目が異なる

#### 履修要項2022 p162~「カリキュラム一覧表」をチェック

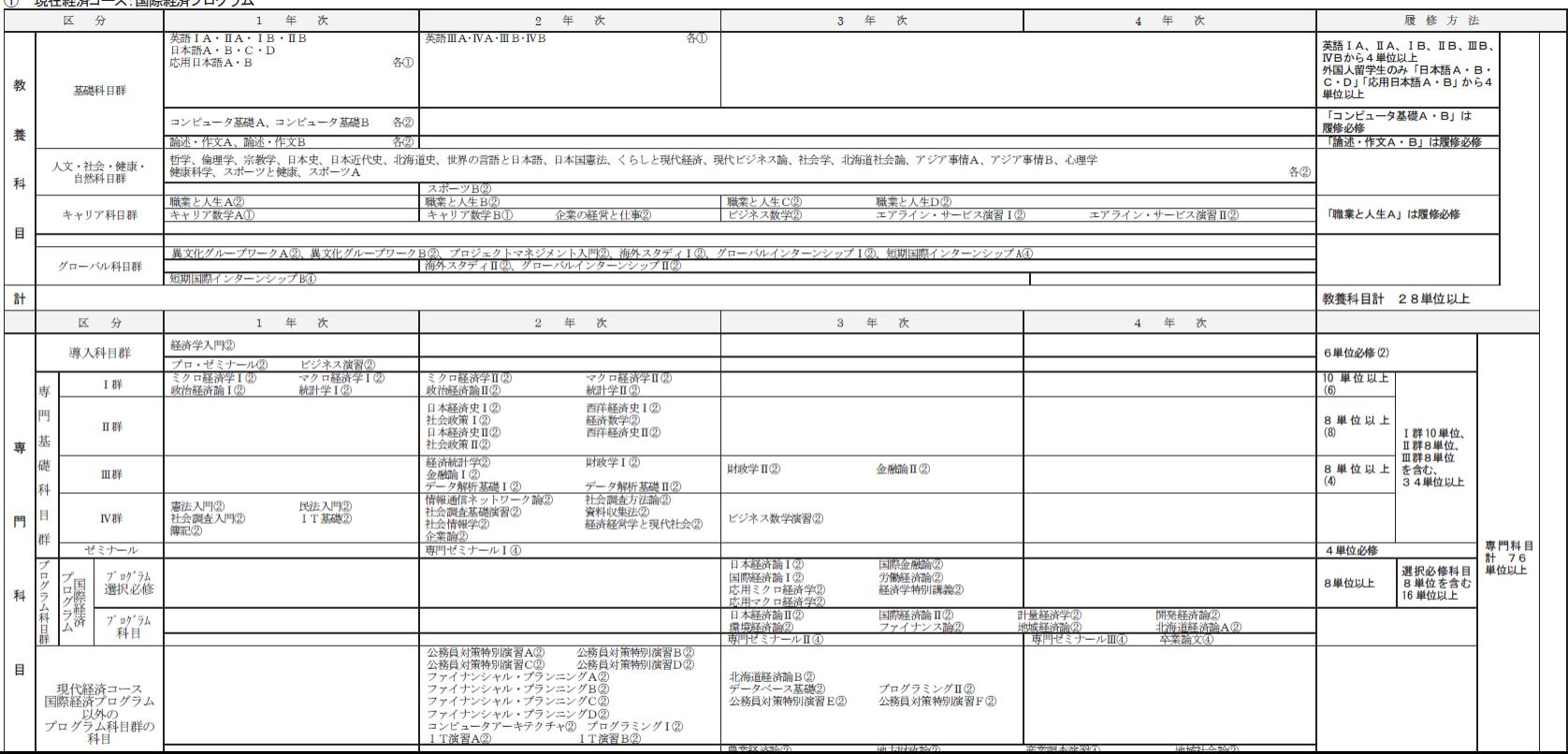

6

### 1年間の学修(履修)計画について ●各自選択したコース・プログラムの確認 ⇒Moodle上に一覧を配置

Moodleトップ→ガイダンス→教育支援課→経済学科→(経済)3年生ガイダンス (経済) 3年牛ガイダンス

Home / コース / ガイダンス / 教育支援課 / 経済学科 / (経済) 4年生ガイダンス

> 2023年前期-月曜日科目 > 2023年前期-火曜日科目 2023年前期.水腿口钓日

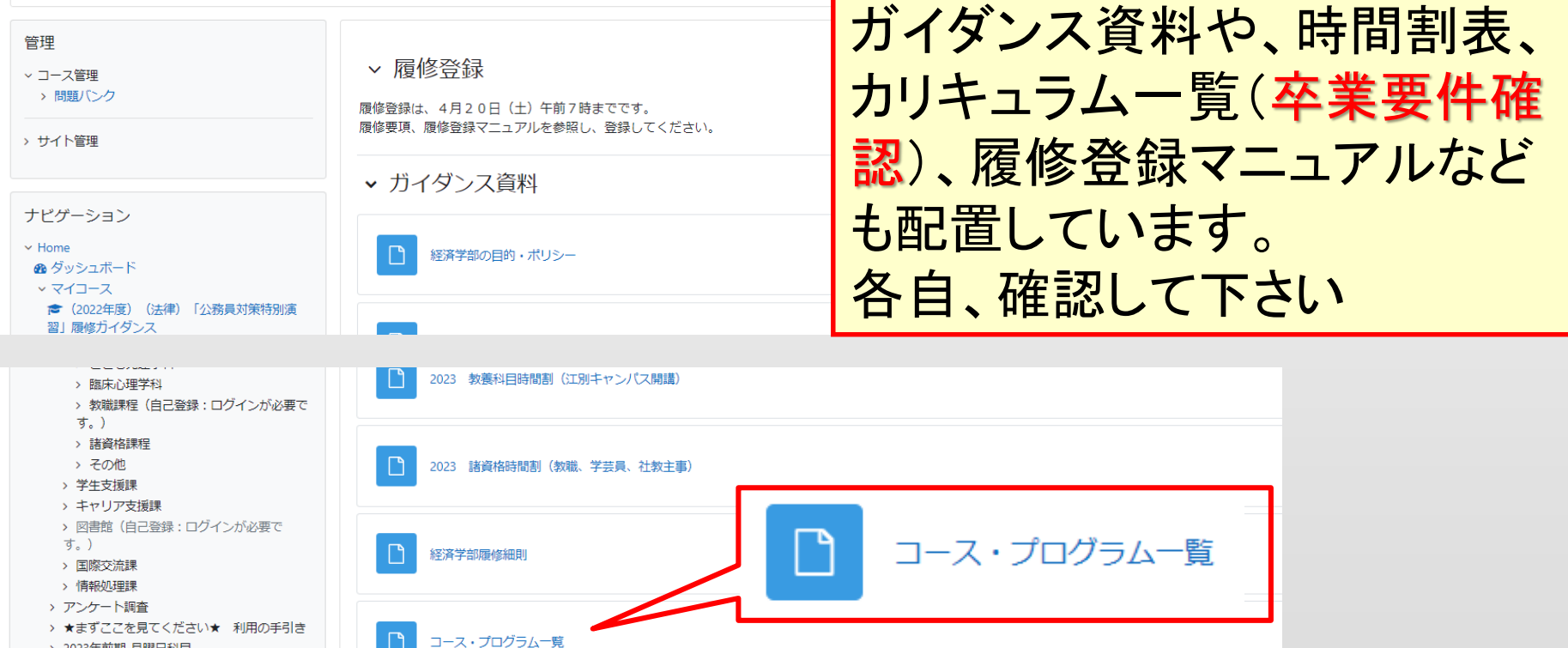

### 1年間の学修(履修)計画について

- ⚫ 課程修了(卒業)要件
	- ・教養科目 28単位以上 英語は4単位以上選択必修 ※外国人留学生は日本語4単位以上
	- ・専門科目 76単位以上 経済学入門、プロ・ゼミナール、 ビジネス演習、専門ゼミナールⅠは、必修 ※各コース指定の選択必修科目

教養科目28単位+専門科目76単位 +教養または専門科目で20単位=124単位

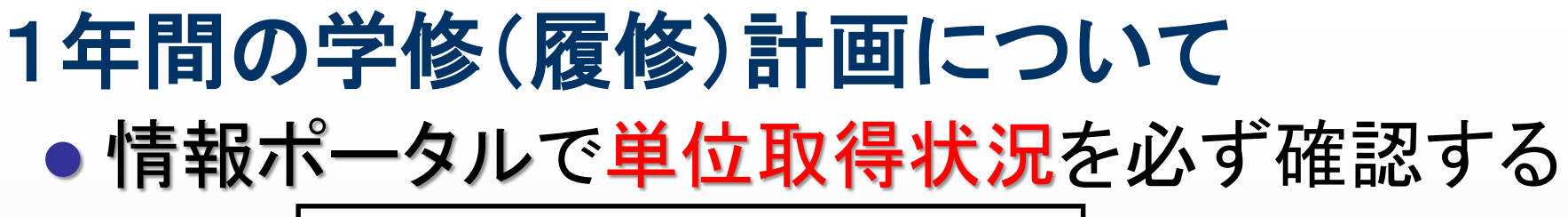

#### 学習支援**→**成績照会**→**単位取得状況を見る

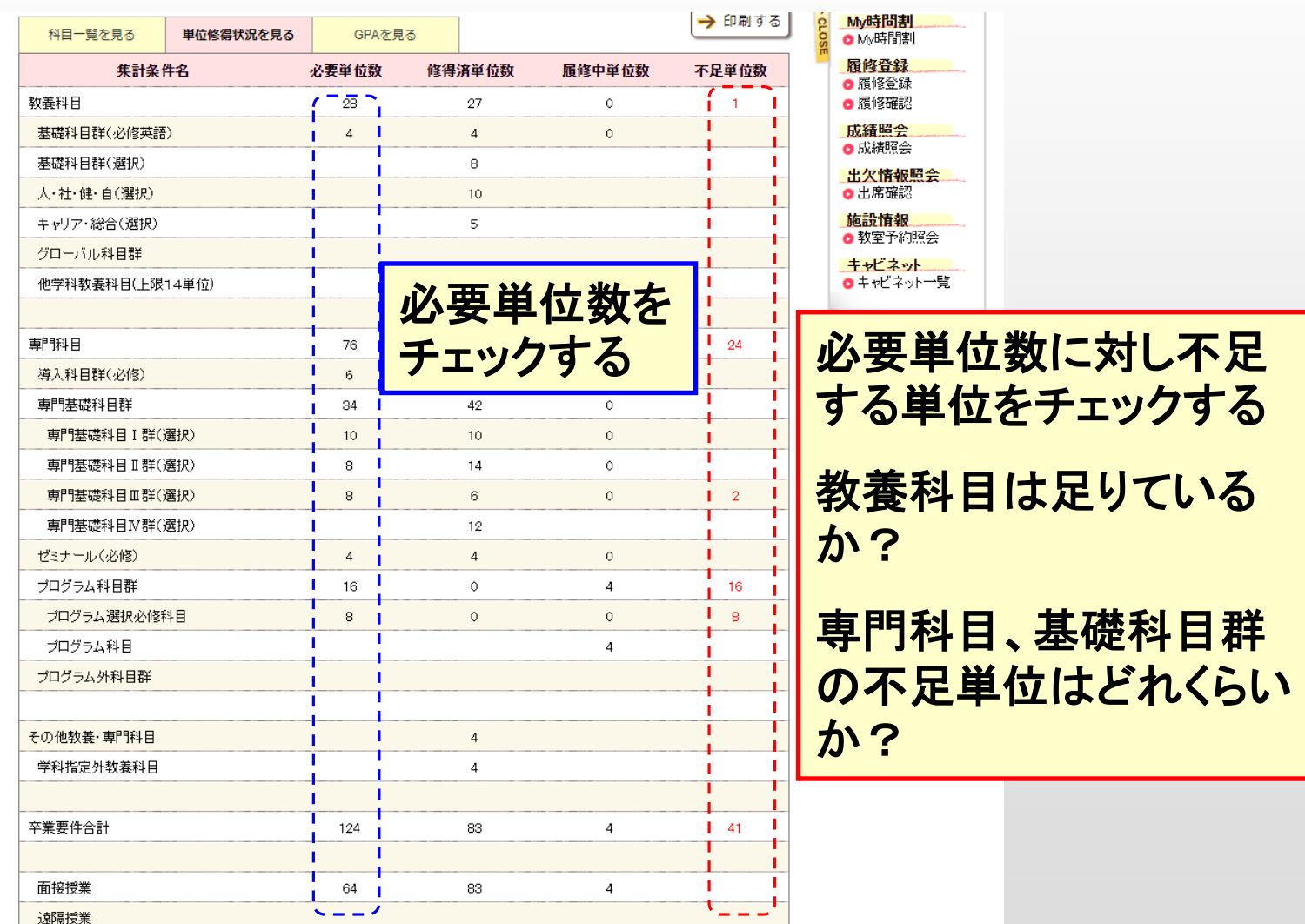

## 1年間の学修(履修)計画について

1.単位取得状況を見ながら、履修要項の課程修了

(卒業)要件の表(p162~)を確認する

- 2. 専門科目の<u>選択必修科目を確認・履修</u>する
- 3. 各群の〇単位以上の欄を参照し、 専門科目を決める
- 4. ほかの専門科目を決める (「経済学特別講義」 履修を推奨)
- 5.教養科目は、卒業要件を満たしているか?

(「職業と人生C、D」;履修を推奨)

6. 科目群ごとに単位数に余裕をもって登録すること

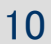

#### 札 幌 学 院 大 学

## 1年間の学修(履修)計画について

#### 履修登録作業**→**「入力内容を確認する」**→**「進級見込判定結果を表示する」 **→**「この内容を登録する」

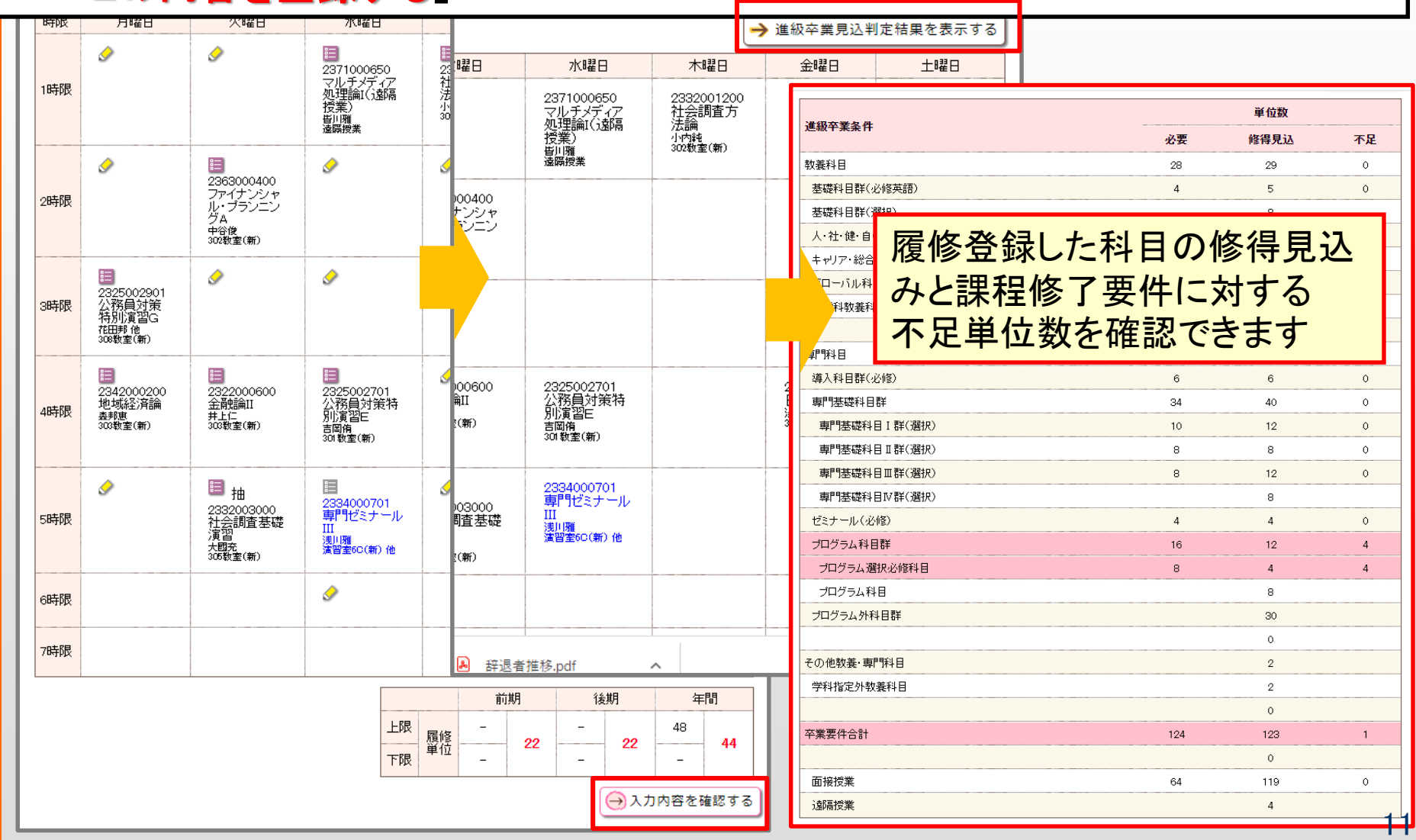

### ● 2024年度履修登録スケジュール 履修登録について

 $-3 - 4$ 月 -

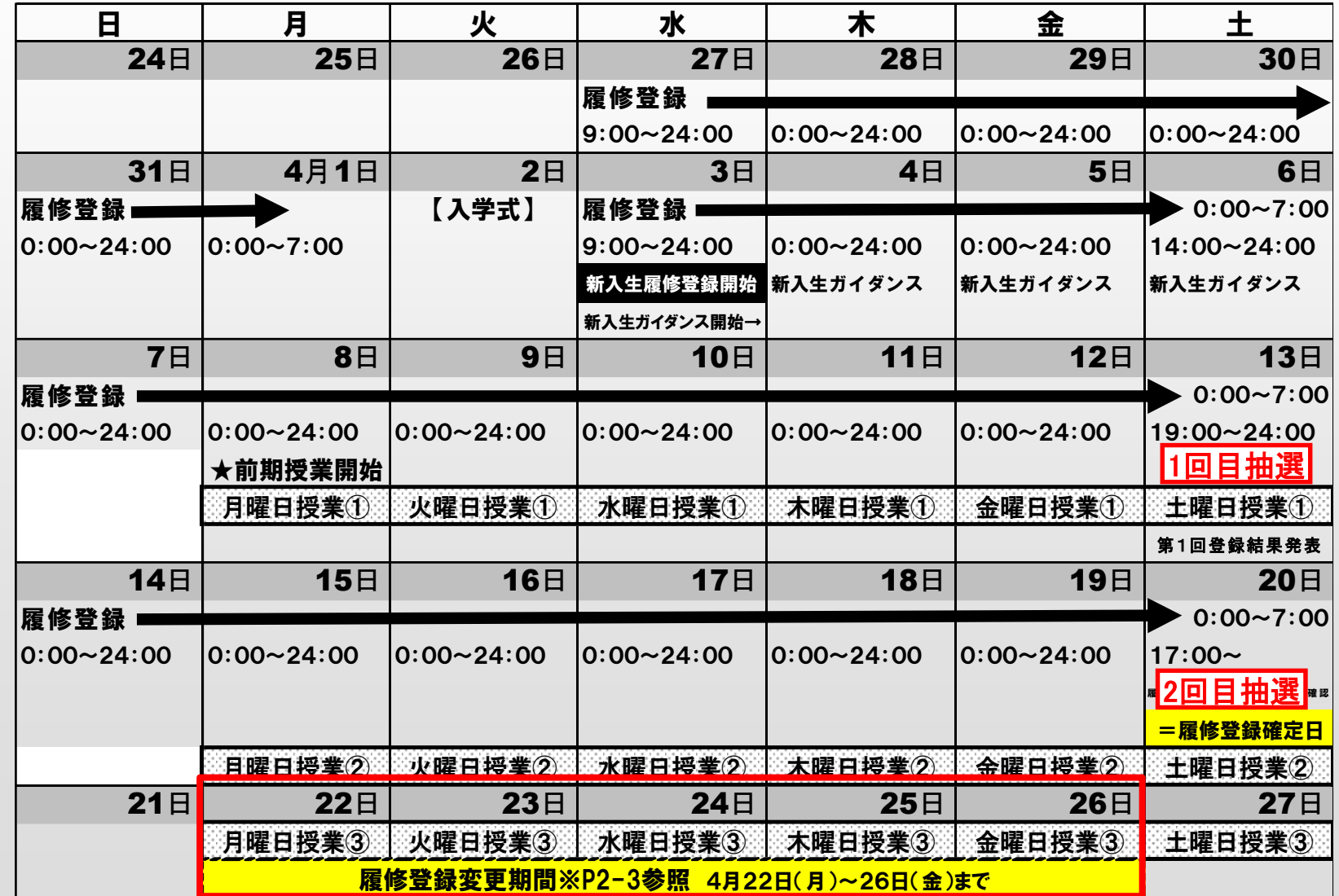

12

#### ⚫ 履修登録変更期間 履修登録について 0:00~24:00 0:00~24:00 0:00~24:00 0:00~24:00 0:00~24:00 0:00~24:00 17:00~

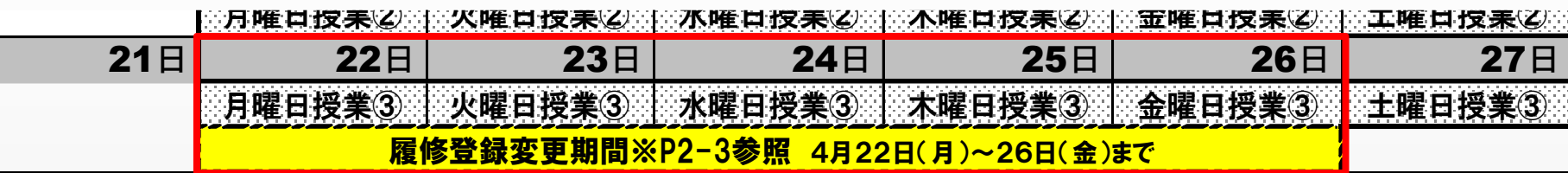

#### <変更可能な講義(科目)について> イックストラング

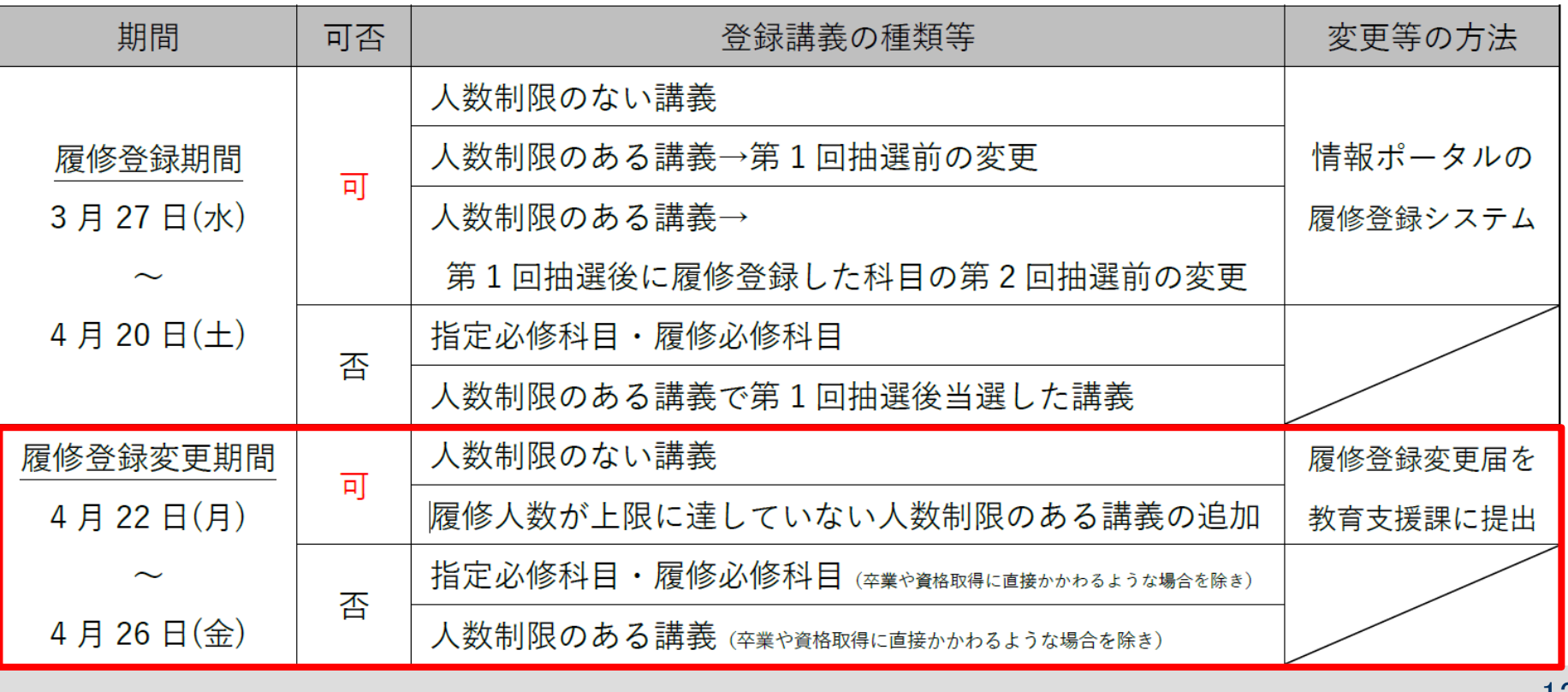

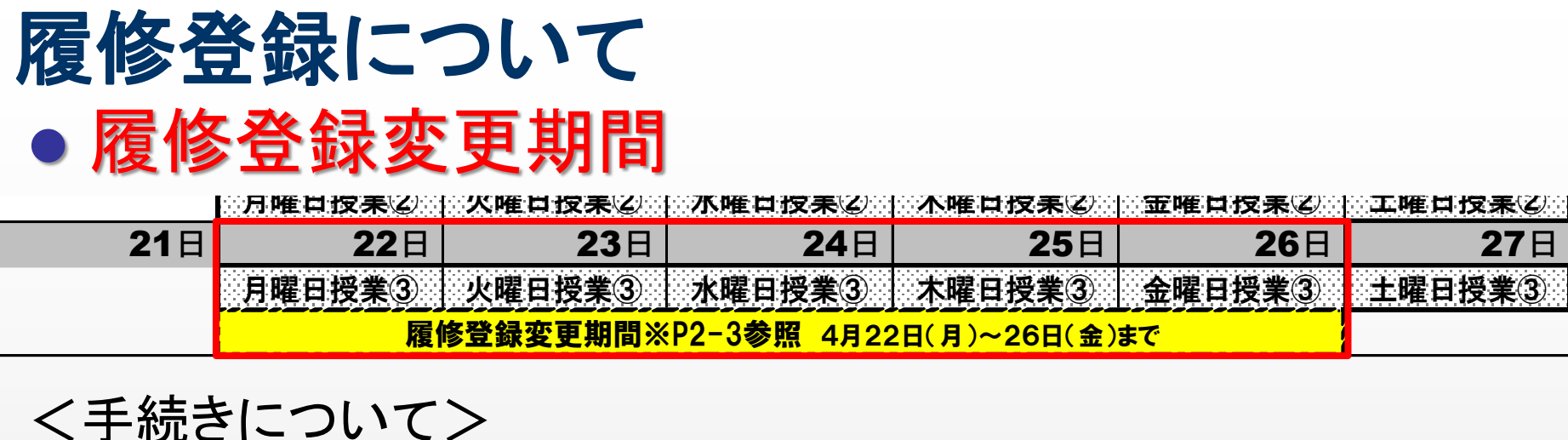

「履修登録変更届」(情報ポータルのキャビネット上に配置)を各自 で印刷、必事項を記入し教育支援課窓口へ提出 <u>受付期間: ※ 4/22(月)~4/26(金)窓口時間内</u> 2回目の抽選でも落選していた場合は4月22日(月)以降速やかに教育支援課窓口に相談してください。

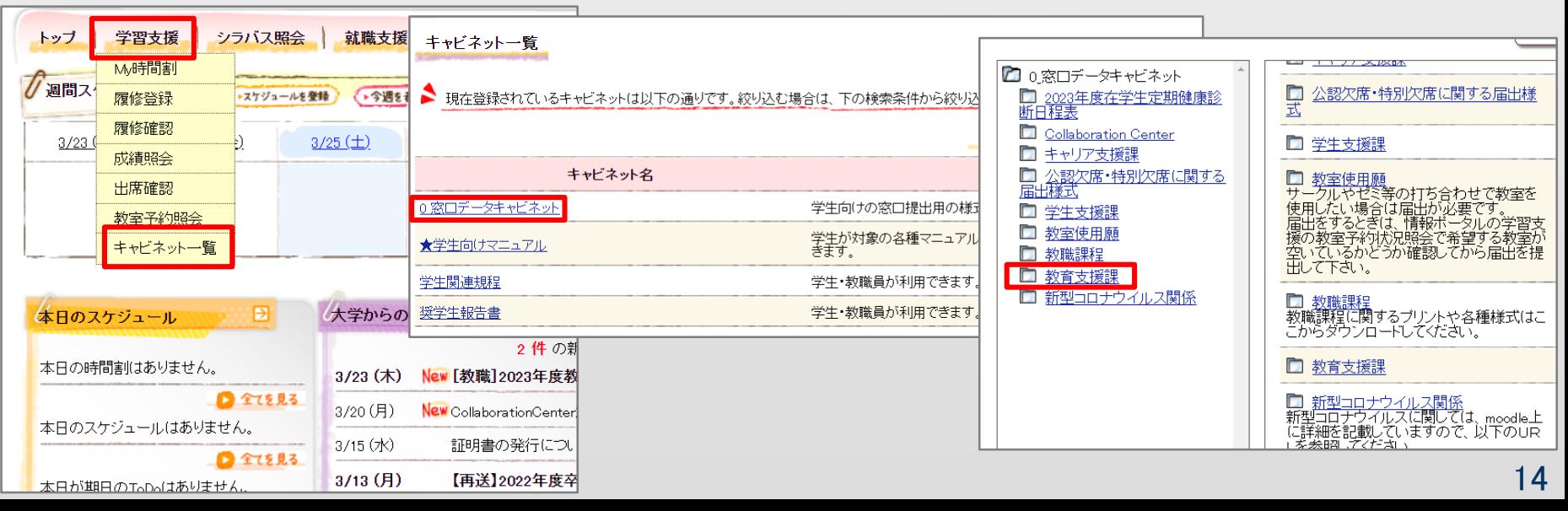

### 履修登録について ●履修登録取消制度

#### ⇒履修登録している科目を申請により取消し、評価の対 象から除外(GPA算定から除外)する制度

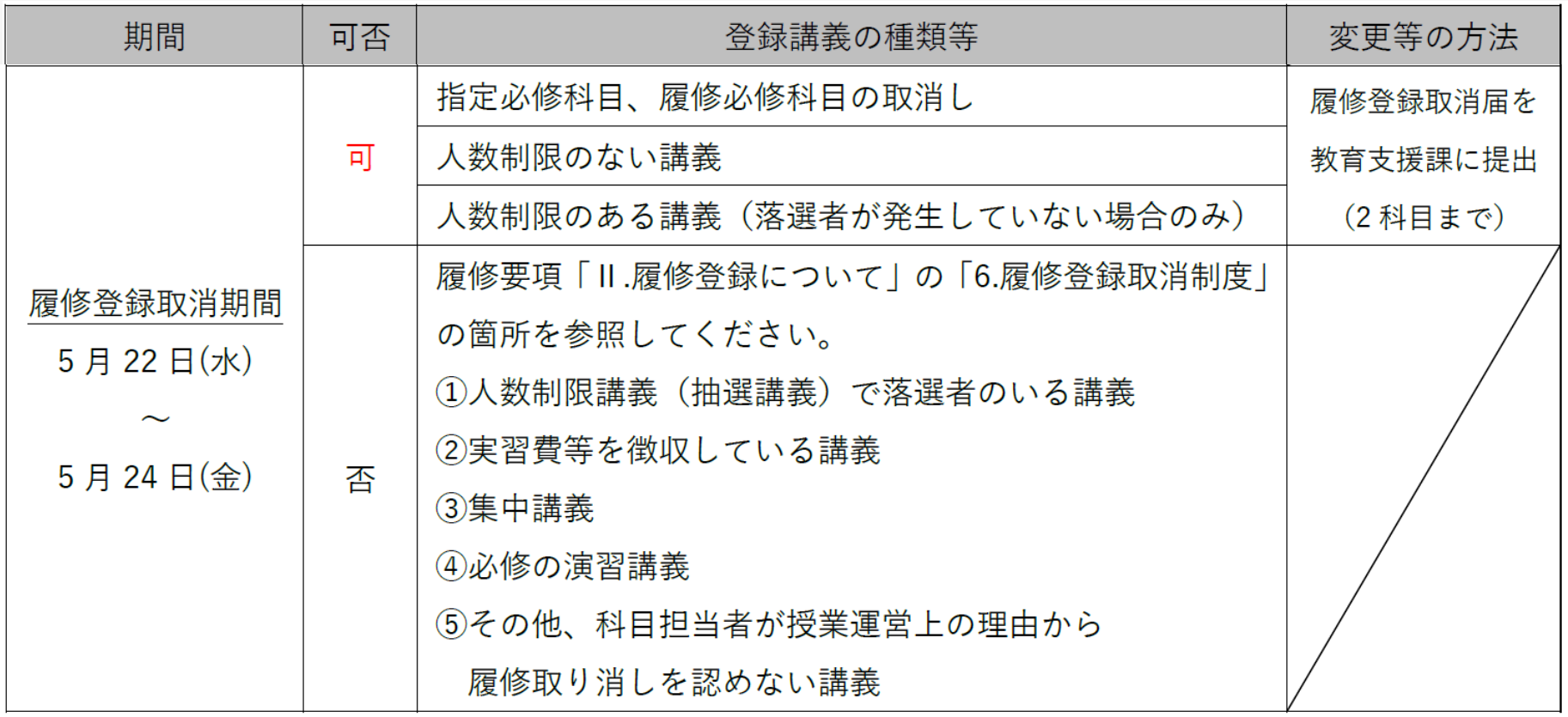

## 履修登録について

●履修登録取消制度

【※注意事項】

<申請期間>

5月22日~5月24日(教育支援課窓口時間内)

<申請方法>

情報ポータルの窓口データキャビネットより様式をダウンロード、 印刷し、必要事項を記入のうえ教育支援課窓口へ提出。

<科目数>

取消できる科目数は、前期2科目(前期科目・通年科目)、後期2 科目(後期科目のみ)まで。なお、取消に伴う追加の科目履修は不 可

#### <成績通知上等の表記>

取消科目の成績通知書やポータル上の表記は「取消」となる。 ただし、成績証明書には、表記されない。

### 履修登録上の注意事項

- ●履修登録期間は、4月20日(土)午前7時まで
- ●履修登録期間中は何度でも登録(変更)が可能 ただし事前登録科目(青字表示)の変更は不可
- 事前登録科目「専門ゼミナールⅡ」 ※担当教員の変更は不可 ※英語(4単位)、ビジネス演習、専門ゼミナールI の未修得者も事前登録
	- 窓口手続が必要な科目(外国語など)もあります
- 人数制限がある科目について⇒抽選 1回目抽選結果:4月13(土)19:00以降確認可能 2回目抽選結果:4月20(土)17:00以降確認可能
- 2回目の抽選でも外れた場合は教育支援課へ 17

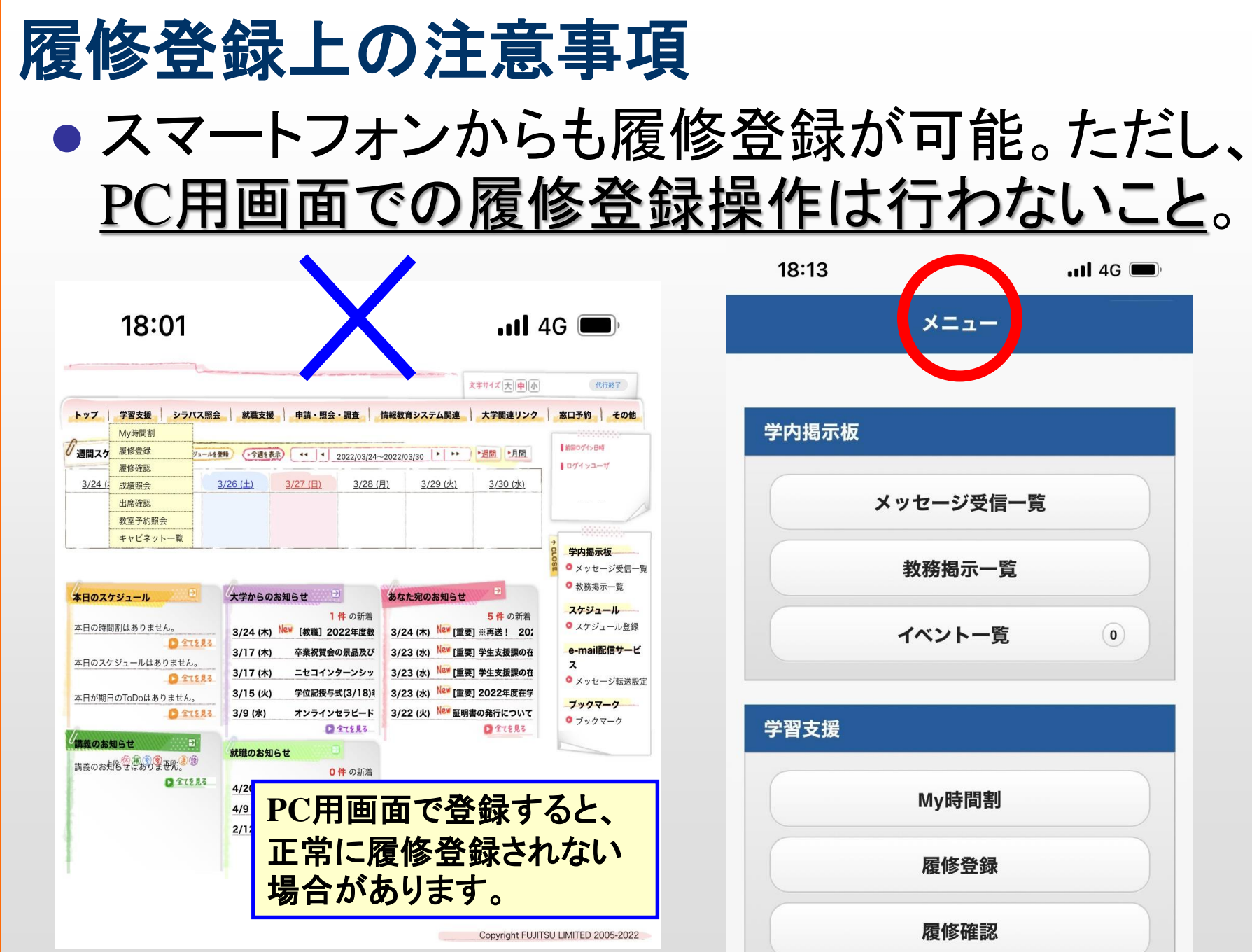

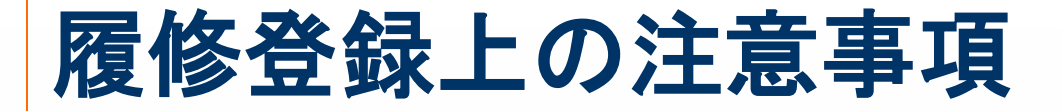

#### ⚫ 卒業見込証明書について(来年度に向けて)

就職活動において、企業より提出を求められる証明 書類になります。来年度、発行不可とならないよう計画 的に履修するように心がけて下さい。

【卒業見込証明書の取得条件】 ロ4年次において、卒業に必要な単位数のうち90単 位以上を修得

□卒業年度の履修登録で課程修了(卒業)要件を満 たすように履修登録することが必要

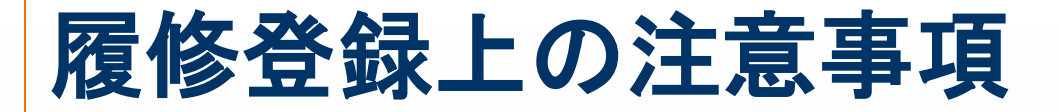

● 2024年度遠隔授業(moodle)となる科目 【教養科目】 コンピュータサイエンス概 論、データサイエンス 概論

【専門科目(経済)】 IT基礎、IT演習A,B、 コンピュータアーキテクチャ 情報通信ネットワーク論、情報セキュリティ論 ビジネス数学演習、専門ゼミナールⅠ,Ⅱ(小池ゼミ) ※時間割表で確認すること

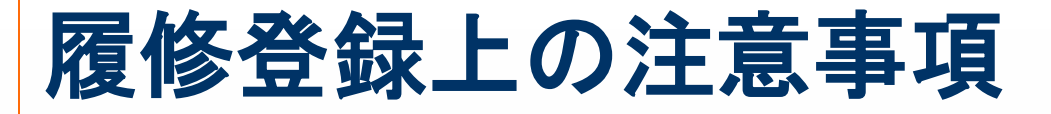

#### ⚫ キャンパス間移動を伴う履修登録について

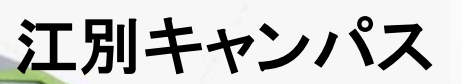

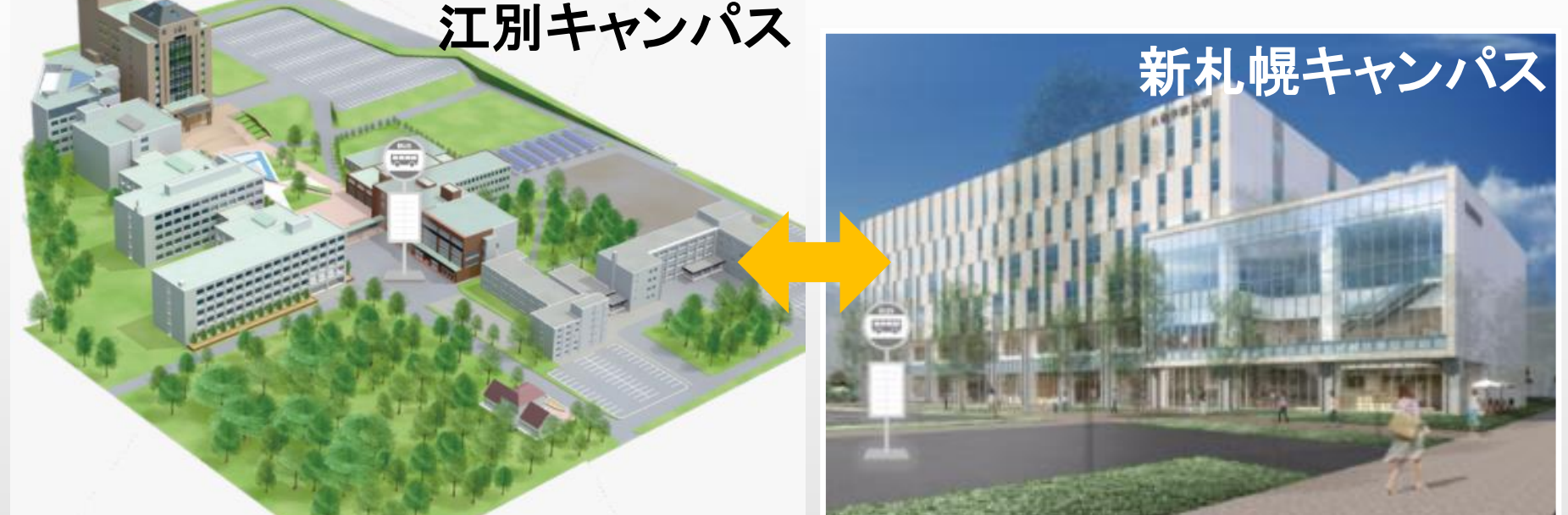

1~2講時、3~4講時、5~6講時(間の時間は10分) ⇒同一キャンパス開講科目の履修に限ります ※システム上、別キャンパスでも登録可能となっている ため、注意すること。

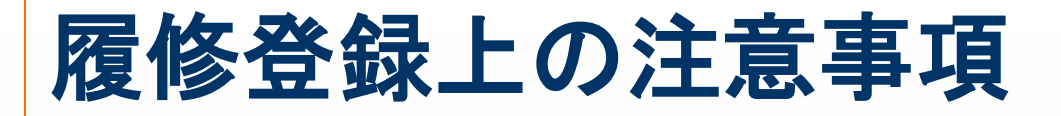

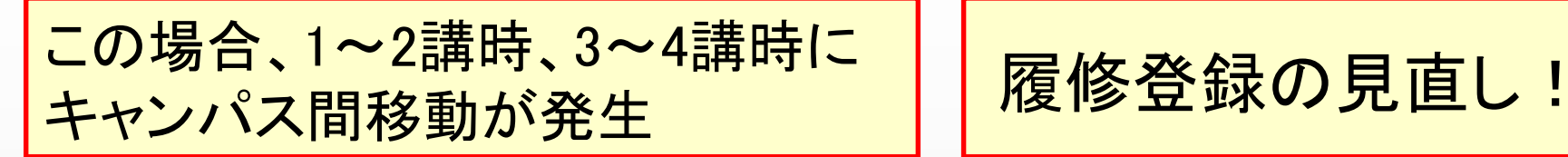

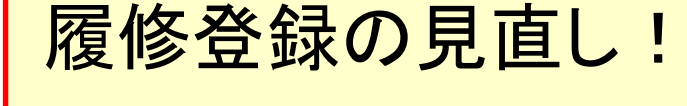

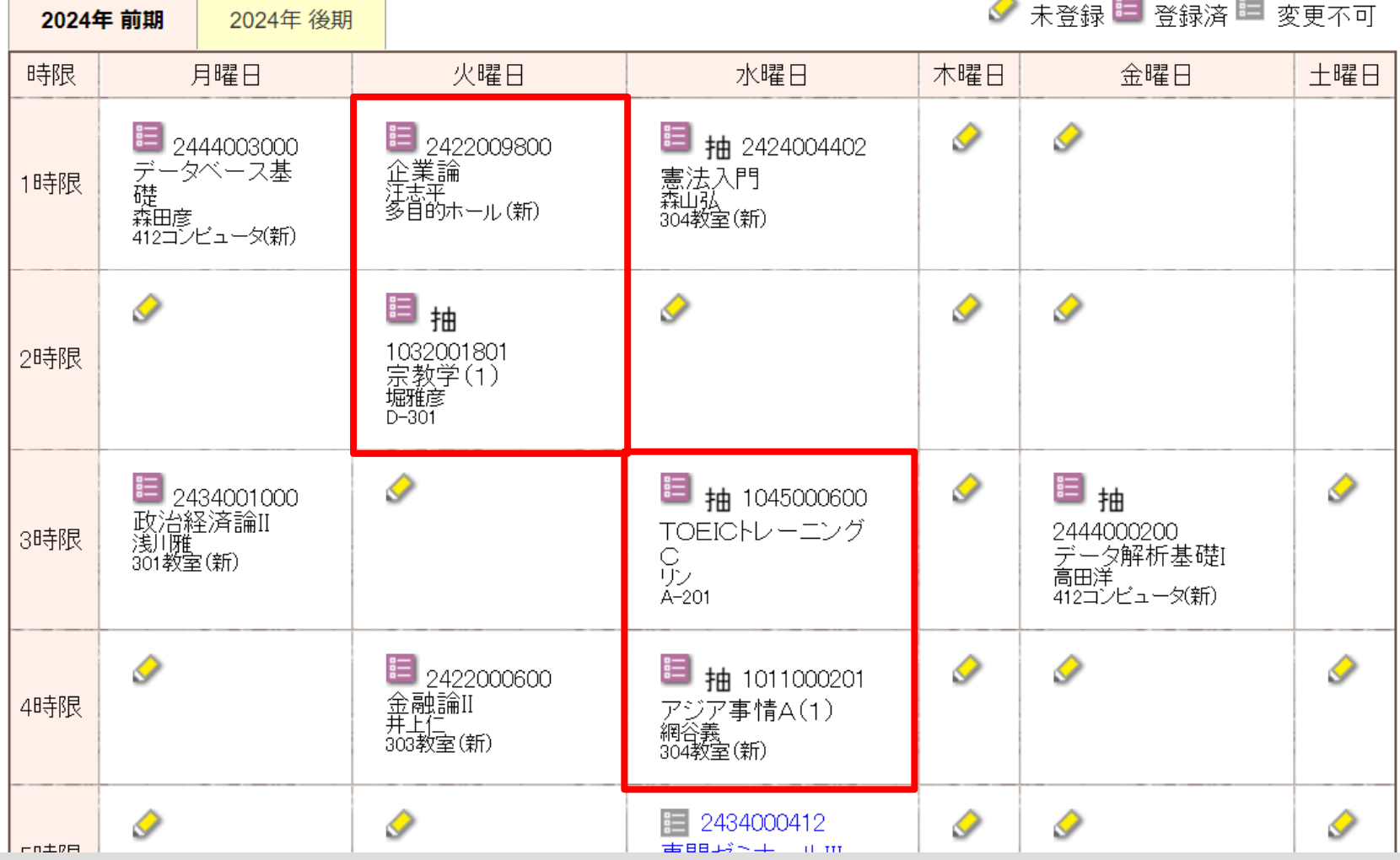

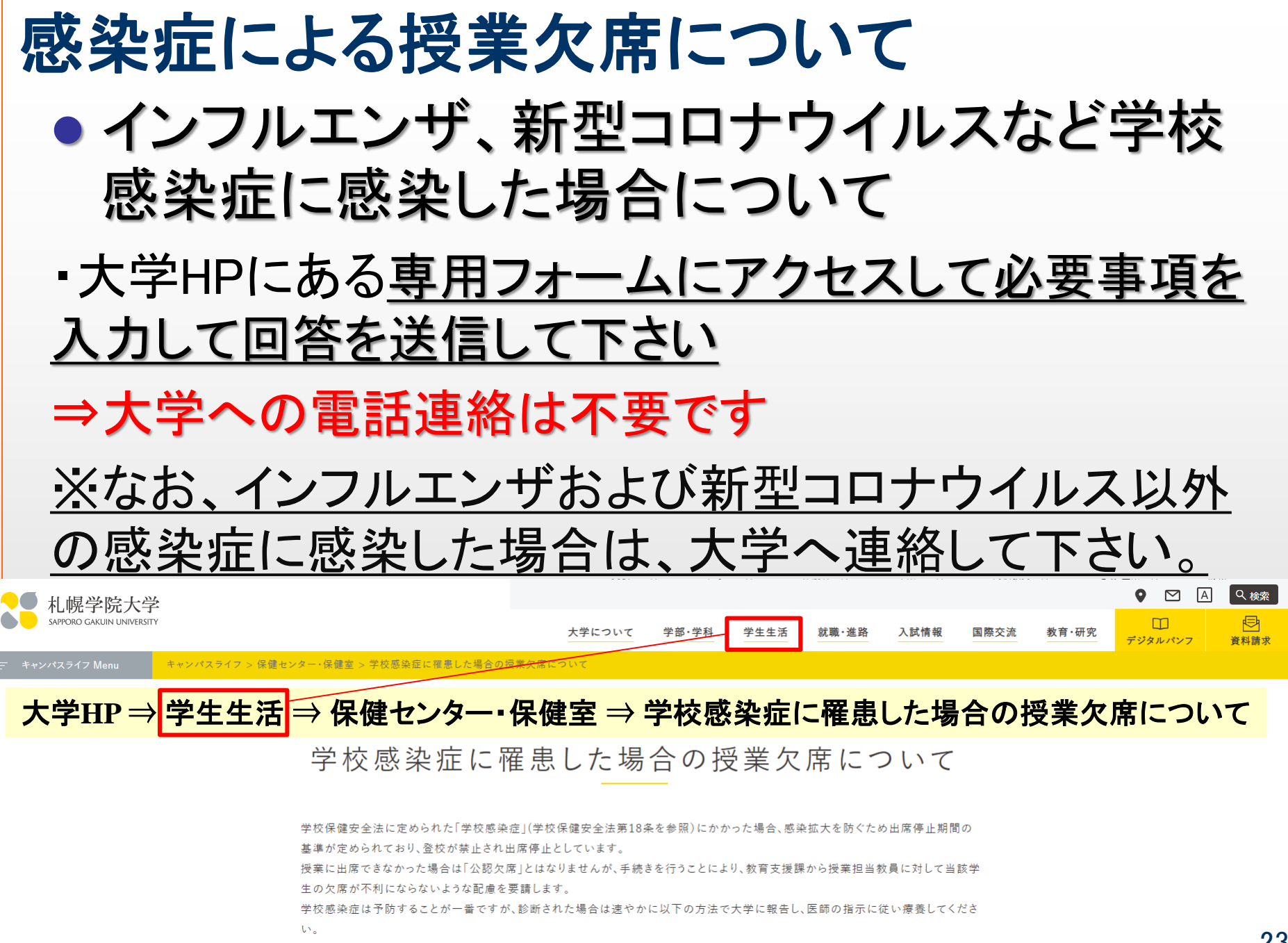

症状が軽快し、医師から指示された出席停止期間が終わったら届出様式をダウンロードの上、教育支援課で手続きをしてください。

# 感染症による授業欠席について ● インフルエンザ、新型コロナウイルスなど学校 感染症に感染した場合について

#### 札幌学院大学 インフルエンザ報告フォーム

こんにちは、dewa@e.squ.ac.jp。このフォームを送信すると、所有者に名前とメールアドレスが表示されます。

\* 必須

1. 本フォームへの入力について

インフルエンザに罹患した場合、このフォームで報告して下さ なお、報告内容は教育支援課と保健センターで確認します Œ.

)理解した

【フォームへサインイン】 大学付与のメールアドレス、 パスワード(情報ポータル)と同じ

2. 学籍番号

※アルファベットは大文字で入力して下さい。\* ロ

回答を入力してください

3. 学牛氏名 ※入力例. 札学太郎 \* 口。

### 感染症による授業欠席について

- インフルエンザ、新型コロナウイルスなど学校 感染症に感染した場合について
- ・医療機関で指示された療養期間終了後、教育支援課 窓口で授業欠席の手続きを取って下さい。

#### 【注意】

- 窓口で授業欠席の手続きを取る場合は、感染したことが分かる (証明する)書類が必要となります。
- ・医療機関が記載した感染証明書、診断書、検査結果が分かる書 類など(本学の感染証明書を医療機関で記載したものも可)。 ※感染証明書、欠席届は、情報ポータルに格納されています <mark>情報ポータルトップ/学習支援/キャビネット一覧/窓口データキャビネット/教育支援課/イン</mark>
- フルエンザ等の感染症による授業欠席について
- ・検査キット(医療用に限る)を使用して陽性(感染)を確認した場合 は、陽性となった検査キットの写真(時計など日時が分かるものと 学生証を写り込ませること)を窓口で提示して下さい。

## 感染症による授業欠席について

● インフルエンザ、新型コロナウイルスなど学校 感染症に感染した場合について

#### 【自主検査で陽性を確認した場合の療養期間】

・インフルエンザ

発症した日を0日と数えて5日を 経過し、かつ解熱した後2日を 経過するまで自宅で療養して 下さい。

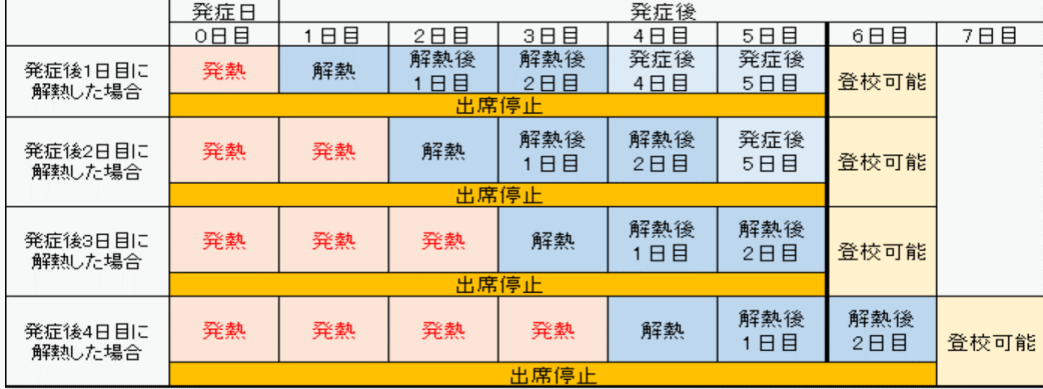

#### ・新型コロナウイルス

発症した日を0日と数えて5日を 経過し、かつ症状が軽快した後 1日を経過するまで自宅で療養 して下さい。

※症状軽快とは解熱剤を使用せずに解熱し、 かつ呼吸器の症状(咳や息苦しさ)が改善 傾向にある場合を指します

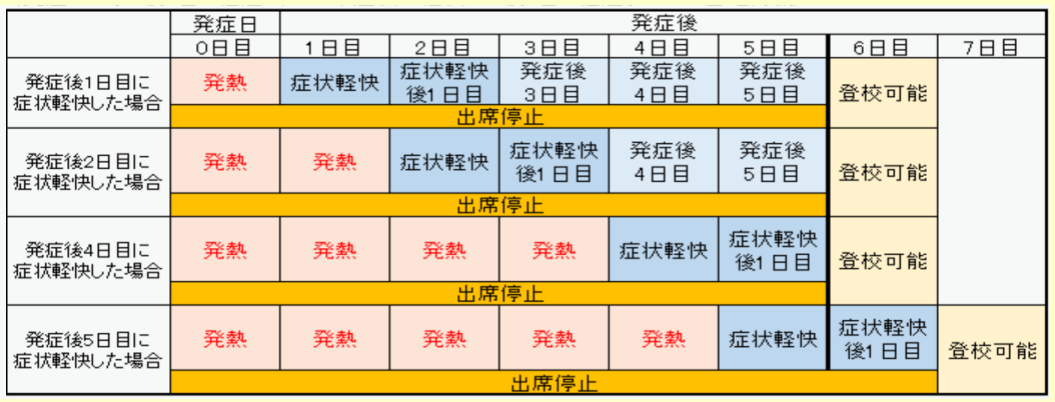

# 感染症による授業欠席について ● インフルエンザ、新型コロナウイルスなど学校 感染症に感染した場合について

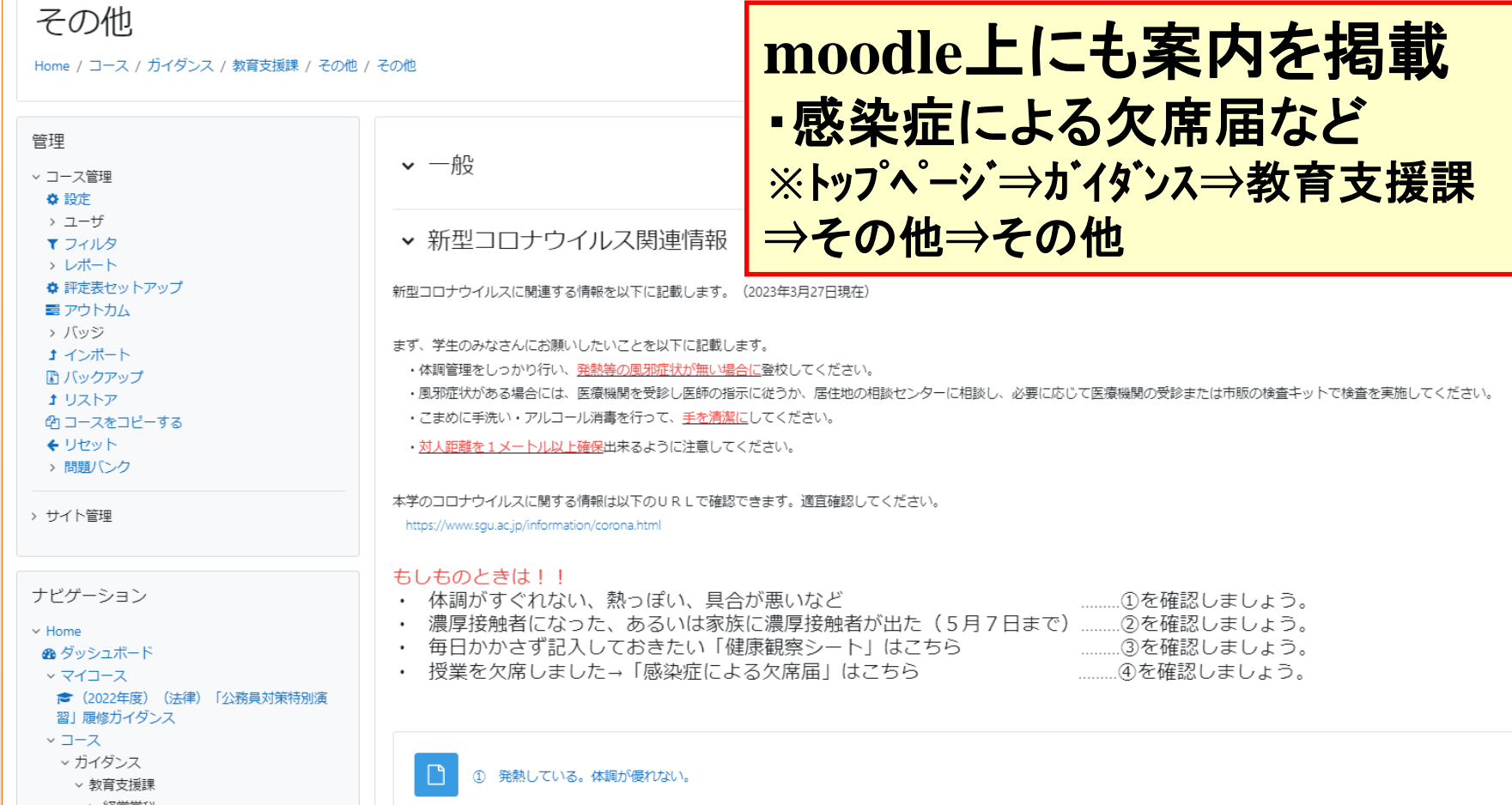

## その他連絡事項

- 資格取得に掛かる受験手数料補助
- ・次の資格に合格または登録申請(※)した際に、申請額 の一部を補助(2024年度に取得した資格に限る)。 申請する際は、確認書類を持参し教育支援課窓口へ
	- •ITパスポート:補助額 3,250円
	- ・ジョブパス2級:補助額 2,100円
	- ・ファイナンシャル・プランニング技能検定2級:5,000円

【申請期限】2025年3月19日(水)※以降の申請は受付不可

(※)社会調査士:補助額 5,000円 指定された科目の単位を修得し、本学卒業後、申請することで 取得できる資格。詳細は4年次に案内します。

#### その他連絡事項 ● 各種英語検定による単位認定制度 TOEICや英検等で一定以上のスコアを取得し場合、英 語科目の単位を認定することができます。

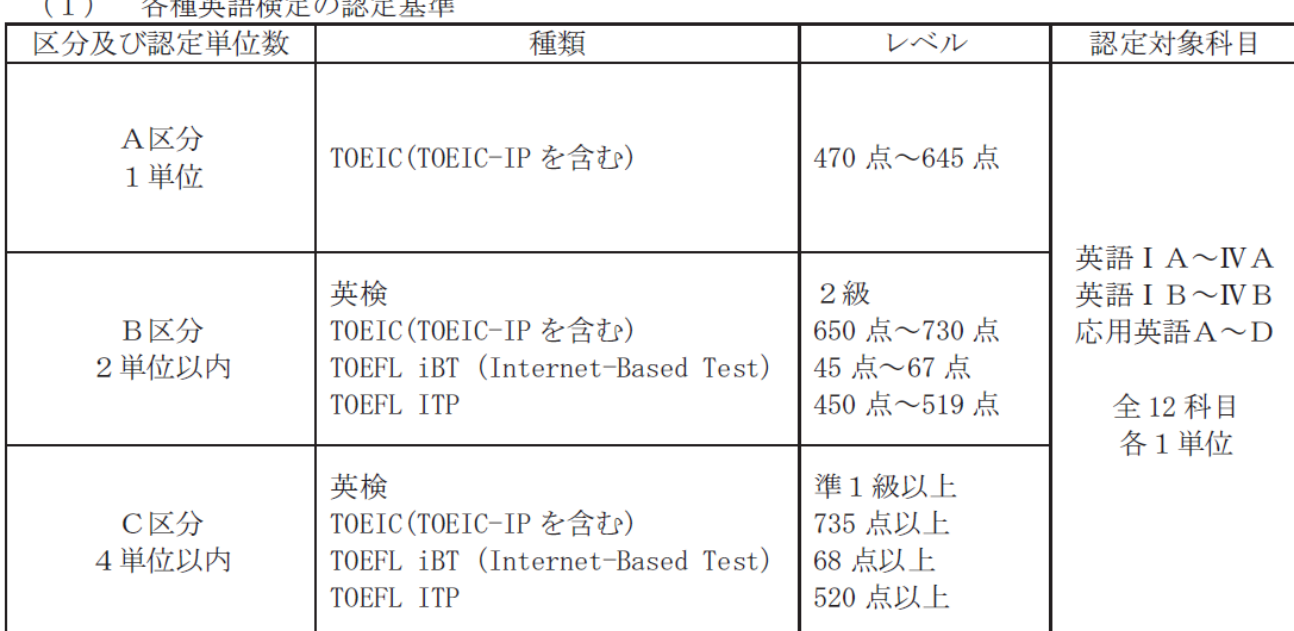

前年度中に該当するスコアを取得し、認定を希望する場合は、 4月3日(水)~4月8日(月)までに教育支援課へ。

※前年度(2023年度)に取得したものに限り申請対象とします。

## その他連絡事項 ● キャンパス間シャトルバスについて 前期の運行期間:4月8日(月)~7月29(月)

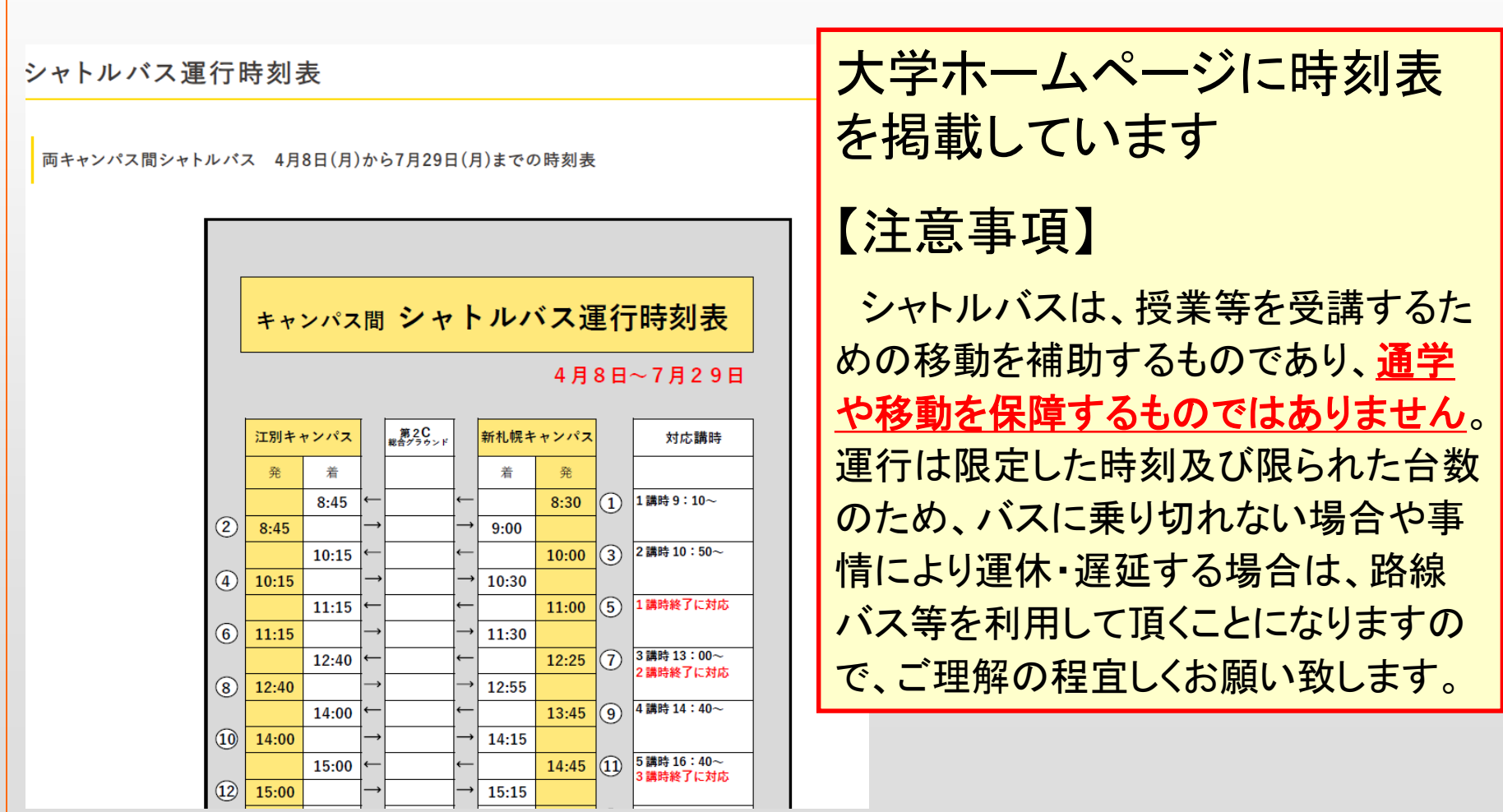

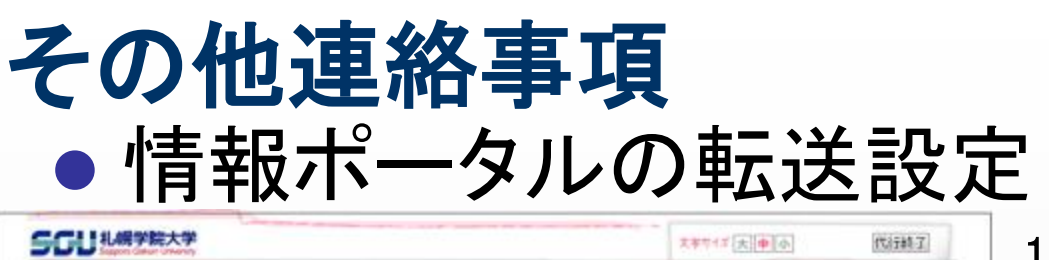

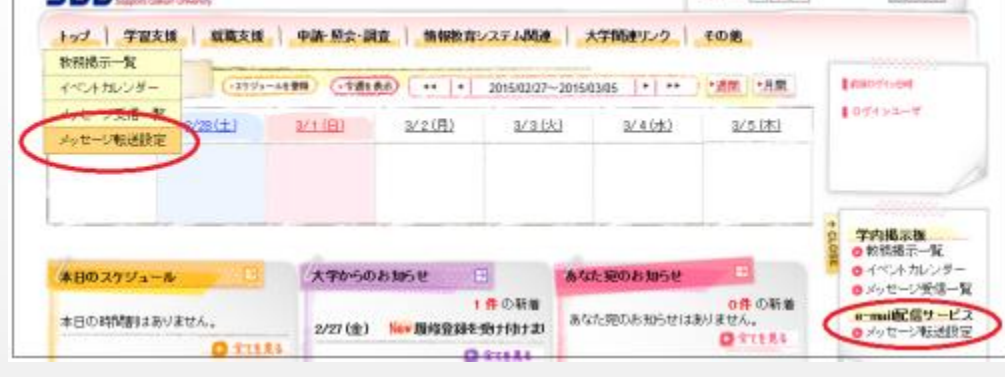

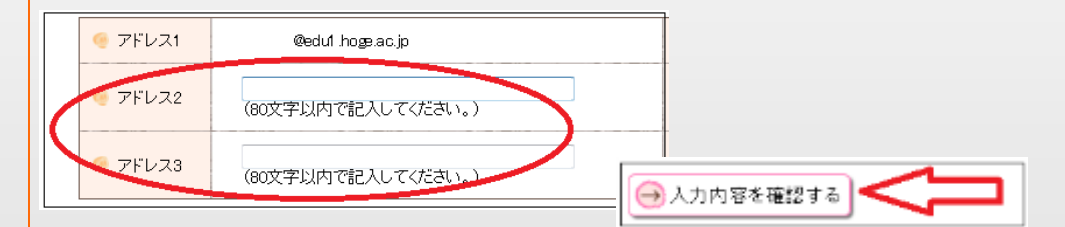

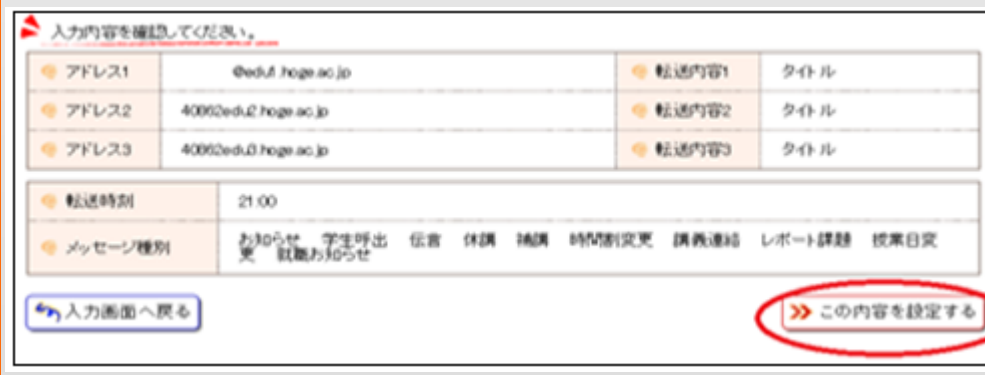

1.トップまたはサイドメニューから「メッ セージ転送設定」をクリック

2.【メッセージ転送設定】画面が表示さ れますので、画面にしたがって必要事 項の入力を行ってください。 ※登録できるメールアドレスは最大2つ です。

3.「入力内容を確認する」をクリック

4.入力内容を確認し、「この内容を設 定する」をクリック

5.登録したメールアドレス宛に〔大学か らの確認〕という題名で確認のメールが 送られます。このメールが届くことを確 認してください。

## その他連絡事項

- 最後に、今一度自分のコースを確認し履修 登録をすること。
- ⚫ 履修登録期間中は、窓口の混雑が予想さ れます。不明な点について先ずは、履修登 録マニュアルを確認し、必要に応じて窓口を 利用すること。
- 授業は4月8日(月)から始まります。 体調を整え、学修する生活リズムを 身につけましょう。

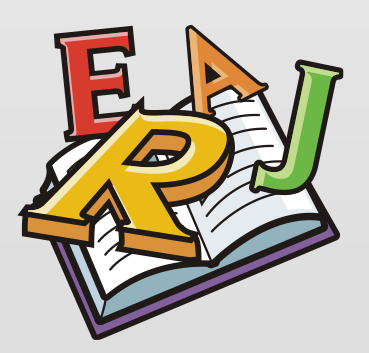